# EDID Solution-VGA / DVI

## **EDID FEEDER**

VDDC-100VGA (Basic)

VDDC-120VGA (Advanced)

VDDC-130VGA (Advanced)

VDDC-200DVI (Basic)

VDDC-220DVI (Advanced)

VDDC-230DVI (Advanced)

Rextron EDID FEEDER is designed to solve the problem that computers can sometimes lose the Extended Display Identification Data (EDID). EDID is greatly important which contains information about manufacturer name and serial number, product type, maximum image size, color characteristics, factory pre-set timings, frequency range limits, etc.. In some cases display problems may occur due to incorrect EDID communication between the display monitor and the PC graphics card or inappropriate EDID data programmed by display manufactures. However, when you switch or disconnect and then reconnect the displays such as the monitor, you may lose DDC EDID communication, and the user's computer then fails to display the image properly.

EDID FEEDER allows the system to copy EDID from EDID compliant displays and then provide it at all times to the attached computer. If your display's EDID is not available, the EDID FEEDER provides you dedicated EDID data which have your screen perfectly match with the device you attach to. EDID FEEDER can prevent our customers from blank screens and boot problems as well as resolving the issue of display resolution and color due to a lack of EDID information.

A splendid feature of VDDC-130/230xxx is that it allows you to modify the EDID and upload the modified EDID or pre-copied EDID data to your displays system.

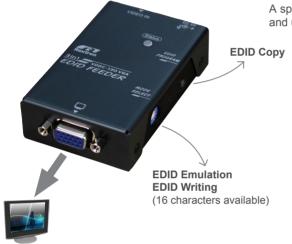

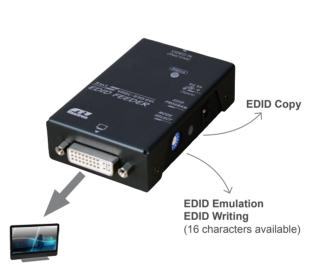

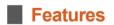

### **EDID Ghost (DDC Ghost)**

- Read and store (record) the EDID from the connecting display to the video extension system EDID Emulation
- Emulate EDID information ensure displaying the optimum video resolution
- Provide a default EDID, if a display's EDID is not available
- Alternatively perform the default or the copied EDID for the connected display device

### **EDID Writing**

- Upload the EDID to the connected video device
- Write the copied or pre-programmed EDID (Default EDID) to the video extension system

# **Users** may need

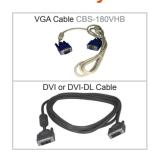

# **Comparison Table**

| Model       | Video                | Ghost | Emulator | Writer |
|-------------|----------------------|-------|----------|--------|
| VDDC-100VGA | VGA                  | Yes   | N/A      | N/A    |
| VDDC-120VGA |                      | Yes   | Yes      | N/A    |
| VDDC-130VGA |                      | Yes   | Yes      | Yes    |
| VDDC-200DVI | DVI-D<br>(Dual Link) | Yes   | N/A      | N/A    |
| VDDC-220DVI |                      | Yes   | Yes      | N/A    |
| VDDC-230DVI |                      | Yes   | Yes      | Yes    |